# <u>So de la informática en Primaria</u>

Rafael A, Alcántara, Francisco Espino Francisco Iníguez, Rafa Mérida **Inan Luis Navas-Chaveli** Primer curso de Psicopedagogía

El informe de investigación que se presenta a continuación trata de reflejar el uso que se le da a la informática en la escuela, concretamente en la Etapa de Primaria. Hemos realizado un estudio de campo con los profesores y profesoras de dos centros concertados de Córdoba y cuatro públicos de la provincia de Sevilla. Los datos necesarios para nuestra investigación los hemos obtenido a través de un cuestionario que incluye items referidos tanto a los diferentes usos que se le puede dar al ordenador en la escuela (herramienta de trabajo, herramienta de ayuda al currículum, como alternativa para alguna área, como medio de comunicación con la comunidad, como herramienta creativa...), así como otros aspectos relacionados con el centro y formación del profesorado en informática.

## **INTRODUCCIÓN Y** PLANTEAMIENTO DEL PROBLEMA

Actualmente el enfoque dominante del aprendizaje en la práctica educativa continúa siendo un modelo de transmisión de información. Este enfoque, que normalmente tiene como resultado el diseño de entornos de aprendizaje débiles, está en desacuerdo frontal con la concepción de aprendizaje sustentada por un importante cuerpo de investigaciones recientes, que lo entiende como un proceso activo y constructivo.

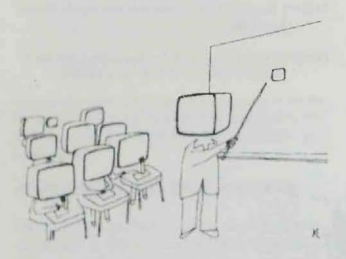

Muchos confían en las Nuevas Tecnologías de la Información (NNTT) como un instrumento especialmente adecuado para conseguir un aprendizaje de ese tipo, pero hemos de tener en cuenta que, por sí mismas, no pueden ser un vehículo para la adquisición de conocimientos, destrezas y actitudes, sino que deben estar integradas en un contexto de enseñanza-aprendizaje, es decir, en situaciones que estimulen en los estudiantes los procesos necesarios para alcanzar los objetivos educativos. (Erik de Corte, 1990).

El mero hecho de usar un programa multimedia o Internet no implica un proceso de innovación, si previamente no se ha reflexionado sobre los propios medios y sobre qué se pretende lograr con estas nuevas tecnologías. La aplicación del ordenador en la escuela a veces se confunde con un sistema de aprendizaje. Se piensa que el ordenador puede sustituir al profesorado y convertirse en la única fuente de enseñanza. Esto es un error porque el ordenador sólo se debe entender como una herramienta más al servicio de la educación. Eso sí, es una herramienta especial, que integra los otros medios audiovisuales y que, gracias a las telecomunicaciones, permite la interconexión de datos.

Pero tampoco estos datos a los que se denomina información pueden convertirse en conocimiento significativo a no ser que se use una adecuada estrategia pedagógica. No debe confundirse la acumulación de información con el aprendizaje ni con el conocimiento. Si la información no se convierte en un elemento para la discusión, reflexión y crítica, en definitiva, si no se procesa adecuadamente, no se convierte en conocimiento (Aparici, 2000).

En la actualidad, existe una gran preocupación por parte de las administraciones de los distintos países por revisar el currículum de la educación para tratar de incorporar nuevos objetivos correspondientes al Área de Informática. Parece necesario explorar nuevos caminos para la educación en el siglo XXI.

Para un sector cada vez más amplio de investigadores educativos, la utilización de los microordenadores como instrumento didáctico va a significar una importante revolución en los modos de aprendizaje de todos los niveles del sistema educativo.(Díaz y Batanero, 1989). Una de las perspectivas que consideran estos investigadores es que los espacios virtuales pueden favorecer el desarrollo de una comunidad de aprendizaje cooperativo, aunque esta perspectiva requeriría importantes cambios en la mentalidad de los educadores y educadoras que permitiera entender el aprendizaje como una construcción a la vez social e individual. El aprendizaje cooperativo tiene lugar cuando una comunidad se aboca a un proyecto que involucra a todos sus miembros y donde cada participante aportará diferentes conocimientos, técnicas, etc. (Aparici, 2000).

Estas son las razones de nuestro interés en el tema que investigamos. ¿De dónde parten las escuelas ante este reto? ¿Cómo se utiliza la informática en el contexto escolar?

## **METODOLOGÍA**

#### Objetivo de nuestra investigación.

En nuestra investigación nos planteamos el siguiente objetivo: Describir el uso de los ordenadores en el aula de informática en Primaria.

Nos planteamos, además, como hipótesis, si existen diferencias en el uso de los ordenadores (VD) en función de que el Centro sea rural o urbano (VI), público o concertado (VI) y en función del género al que pertenezca el profesorado (VI).

Las dimensiones que tendremos en cuenta en este campo serán:

- Si las aulas de informática responden a un proyecto consensuado del claustro de profesores y profesoras.
- Trataremos de identificar cómo los centros han integrado la informática en los procesos de enseñanza-aprendizaje
- Nos preguntamos si responden las aulas de informática a las necesidades, demandas y características de una sociedad tecnológica.
- Los distintos conocimientos que maneja o adquiere el alumnado de Primaria en relación con la informática.
- Tendremos en cuenta los distintos usos que se le da a la informática en el aula

## Tipo de diseño elegido.

En nuestro estudio hemos utilizado un método descriptivo. Intentaremos recoger información en contextos naturales, sin realizar juicios ni valoraciones. Se trata, por tanto, de un estudio de campo.

#### Acceso al campo.

Para realizar nuestro trabajo de campo, la totalidad del grupo nos trasladamos a los distintos centros. Una vez allí, nos pusimos en contacto con el jefe/a de estudio, explicándole el motivo de nuestra visita, la finalidad de nuestro trabajo y las instrucciones a seguir para responder correctamente al cuestionario, asegurándole en todo momento la confidencialidad de la información. Le comentamos que los cuestionarios debían ser anónimos y de cumplimentación libre. En algunos centros nos han manifestado su interés por conocer los resultados y el grupo nos comprometimos a proporcionarles un duplicado de la investigación

Cuando volvimos a recoger los cuestionarios cumplimentados, agradecimos la colaboración prestada tanto del jefe/a de estudios como del profesorado.

#### Selección de informantes.

La selección de la muestra de los centros donde pasamos los cuestionarios responden a un método de nuestreo al azar. Entre todos los centros de la zona elegimos 2 rurales y 2 urbanos de carácter público de la provincia de Sevilla y otros 2 centros urbanos de carácter concertado de Córdoba por ser más accesibles, atendiendo a los siguientes criterios:

- Pretendemos obtener información del profesorado que abarque diferentes tipos de centros: públicos, concertados, rurales y urba-
- Los centros deben contar con aula de informática.
- El número de profesores que respondió a nuestro cuestionario en cada centro fue:
- · Primer colegio rural público: 22 profesores/as.
- · Segundo colegio rural público: 20 profesores/as.
- · Primer colegio urbano público: 24 profescires/as
- · Segundo colegio urbano público: 21 profesores/as.
- · Primer colegio urbano concertado: 18 profesores/as.
- · Segundo colegio urbano concertado: 20 profesores/as.

#### Selección de las situaciones de información.

La recogida de datos la hemos realizado en los propios centros educativos, dejándole los cuestionarios al jefe/a de estudios de cada centro para que éste se los facilitara al profesorado.

Lo hemos realizado de esta forma debido al gran número de docentes del que disponíamos para obtener información. El tiempo del que disponíamos para pasar los cuestionarios añadido a que son de distintas localidades nos limitaba enormemente. Además, creemos que de esta forma los profesionales tendrían más libertad para responder al cuestionario, eliminando así el "compromiso" que podíamos ejercer en algunos/as de ellos/as. Por estos motivos consideramos que era la forma más adecuada.

#### Descripción de las técnicas de recogida de datos.

La técnica de recogida de datos que hemos utilizado para realizar nuestro estudio de campo ha sido el cuestionario. Se le ha pasado a los profesores y profesoras de 6 centros, contando al final con un total de 83 profesores y profesoras que lo han cumplimentado:

Hemos escogido el cuestionario teniendo en cuenta lo que Buendía (1998: 207) argumenta sobre él «... con el cuestionario se pretende conocer lo que hacen, opinan o piensan los encuestados, mediante preguntas realizadas por escrito y que pueden ser respondidas sin la presencia del encuestador...». Decidimos que era la técnica que se ajustaba mejor a nuestras necesidades e intereses.

Para elaborar nuestro cuestionario nos hemos basado en diferentes aportaciones de Colas y Buendía (1998), López y Cabello (2000) y Barquín (2000). Al redactar el cuestionario, utilizamos preguntas cerradas y de elección múltiple o categorizadas.

Con las preguntas hemos pretendido obtener diferente información; hemos buscado diferentes finalidades, por lo que creemos conveniente explicarlas.

- Así, con las cuestiones número 1, 2, 3, 4 y 5, hemos pretendido recoger información concreta sobre algunas de las características de los centros y de los profesores y profesoras
- Con las preguntas 6, 7, 8 y 9, hemos buscado conocer si el profesorado recurre al ordenador como herramienta de trabajo.
- Nuestra pretensión con la pregunta 10 es indagar si el profesorado se sirve del ordenador como una herramienta más que ayuda al currículum.
- Con las cuestiones 11 v 12 buscamos saber si los profesores y profesoras se valen de la computadora para obtener información.
- La propuesta 13 pretende explorar si el profesorado aprovecha el ordenador como herramienta creativa con los alumnos/as.
- Con las cuestiones 14, 15, 16 y 17 buscamos información sobre el posible aprovechamiento de la informática para organizar el centro.
- La cuestión 19 está elaborada para examinar si el profesorado emplea la computadora para dar alternativa a la religión.
- Las interrogantes 18, 20, 21 v 22 nos sirven para investigar el hábito del profesorado en el aprovechamiento de la informática como relación con la comunidad educativa.
- Con la cuestión 22b, pretendemos observar si el profesorado emplea el ordenador como juego, para recreos y tiempos no lectivos, sin otro fin didáctico o curricular.

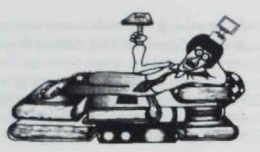

- Por último, con las cuestiones 23, 24, 25, 26. 27, 28 y 29, buscamos informarnos sobre las condiciones técnicas y organizativas del centro

#### Análisis y resultados.

Para llevar a cabo la descripción de los datos obtenidos e interpretar los resultados del cuestionario con mayor facilidad recurrimos al vaciado de datos en la Hoia de Cálculo Excel.

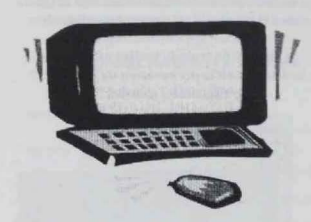

¿Existe en el centro un proyecto compartido con respecto al aula de informática? Aula de informática como

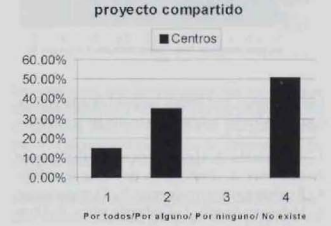

El 50,6% del profesorado ha manifestado que no existe en el centro un proyecto compartido por el claustro en lo que concierne al aula de informática, mientras que el resto señala que existe proyecto, bien compartido por todos, o bien por algunos de los profesores/as.

Por nuestra parte, suponemos que al no existir un proyecto compartido en el centro, se está propiciando una dinámica inapropiada del funcionamiento del aula de informática. Por el contrario, la existencia de un proyecto compartido por todos facilita tal vez la creación de proyectos o programas en el aula que conduzcan a los alumnos y alumnas a una mejor calidad de los procesos de enseñanza-aprendizaje.

:Se realizan tomas de decisiones con respecto al aula de informática en el Equipo Técnico de Coordinación Pedagógica?

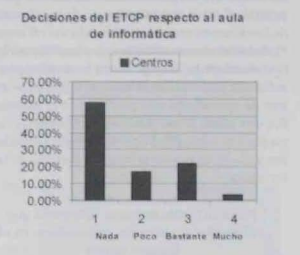

Podemos comprobar en el gráfico anterior que el 57,8% del profesorado afirma que el Equipo Técnico de Coordinación Pedagógica no toma decisiones con respecto al uso del aula de informática. Por el contrario, el 3,6% opina que el ETCP sí las toma.

Por consiguiente, podemos pensar que en más de la mitad de los centros encuestados no existe un órgano cooperativo que dinamice el aula de informática. Este hecho probablemente influye en una desconexión con el Proyecto Curricular de Centro.

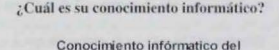

profesorado

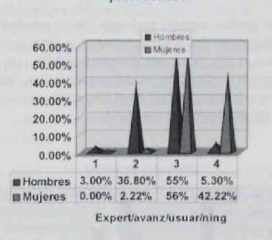

El conocimiento informático que presenta el profesorado a nivel usuario es igual entre el hombre y la mujer, oscilando alrededor del 55%. Las diferencias se presentan en el nivel avanzado y experto, siendo el profesorado masculino el que parece dominar más este medio (34,6% frente al 2,2% en el caso de las profesoras). Parece que el sector femenino se interesa menos por el dominio informático, puesto que encontramos un 42% de mujeres que reconoce no poseer ningún conocimiento informático frente a un 2.6% de hombres

Partiendo de esta información deducimos que, en general, el nivel de conocimiento de la informática de los docentes se encuentra situado a nivel usuario. Probablemente este nivel sea el necesario para la introducción de la informática en la escuela, pero no suficiente para realizar un proceso activo y constructivo de aprendizaje más profundo en el alumnado. Por otra parte, se nos plantea la necesidad o el interés por conocer a qué se debe la diferencia entre hombre y mujer, en cuanto al interés y dominio de la informática

Número medio de horas semanales que utilizan los alumnos los ordenadores en el horario lectivo

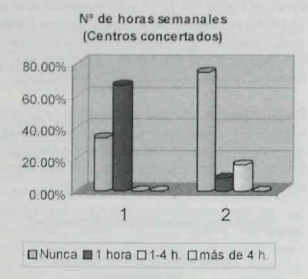

En el gráfico anterior podemos ver los resultados referidos a los dos centros concertados. En el primer centro el 66,7% de los docentes trabaja con su alumnado una hora a la semana en informática, mientras que la gran mayoría en el otro centro, un 75%. manifiesta que nunca van al aula

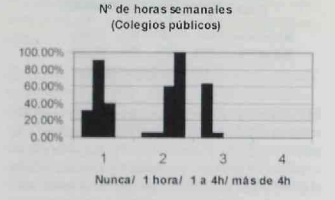

En el caso de los cuatro colegios públicos con los que hemos trabajado, merece especial atención que aparezca un centro en el que el 100% del profesorado utiliza el ordenador una hora a la semana con su alumnado. En sentido contrario, merece la pena resaltar el dato de que el 90% del profesorado de otro de los centros reconozca que nunca van al aula de informática.

Podemos señalar que los colegios que tienen proyecto compartido de informática coinciden con la utilización del ordenador en un 100%. Por el contrario, este hecho no se refleja en aquellos centros que no tienen proyecto compartido, quedando quizás como una decisión personal la asistencia al aula del profesorado y el tiempo de utilización del ordenador.

#### ¿Qué tipo de trabajo realiza usted con el ordenador en la preparación de sus clases? (Resultados globales)

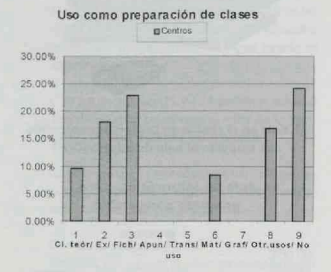

Las categorías, que hemos incluido en esta gráfica, correspondientes a cada número son las siguientes:

1.- Preparación de clases teóricas. 2.- Elaboración de exámenes. 3.- Elaboración de fichas de trabajo. 4.- Realizar apuntes o esquemas, 5.- Transparencias. 6.- Materiales de aula. 7.- Gráficos y tablas. 8.- Otros usos. 9.- No lo uso.

Observamos que el 24,1% del profesorado no usa el ordenador en la preparación de sus clases. Es significativo también que no se usa para elaborar transparencias, esquemas o apuntes ni gráficos o tablas. El

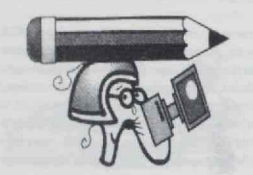

uso más frecuente que se hace del ordenador es para elaboración de fichas de trabajo y de exámenes.

Nos atrevemos a decir que los docentes, en general, utilizan el ordenador como herramienta de trabajo para elaboración de fichas y exámenes. Pensamos que tal vez, el bajo conocimiento de los docentes de las posibilidades que ofrece la informática pueda influir en el desaprovechamiento del recurso como una herramienta más al servicio de la educación.

#### ¿Qué tipo de trabajo realiza usted con el ordenador en la preparación de sus clases? (Centros públicos o privados)

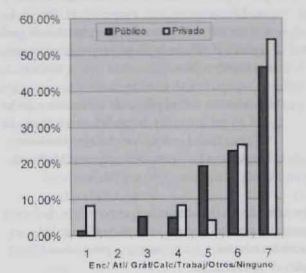

Actividades planteadas al alumnado

Las categorías que corresponden con los números son las siguientes: 1.- Consulta de enciclopedias. 2.-Consulta de atlas. 3.- Creación de gráficos y dibujos. 4.- Operaciones de cálculo. 5.- Presentación de trabajos. 6.- Otros. 7.- Ninguno.

Vemos que más de la mitad del profesorado de centros concertados no propone actividades a su alumnado, porcentaje que no está muy lejos en el caso de la enseñanza pública. Por otro lado, observamos que el resto de actividades de consulta de enciclopedias, atlas, elaboración de gráficos, dibujos y operaciones de cálculo se sitúan en la franja comprendida entre el 0 y 10%.

Parece, pues, que no existen diferencias muy significativas entre los centros públicos y privados en relación con el tipo de actividades que plantean al alumnado. La diferencia mayor está en el uso más frecuente del ordenador en los centros públicos para presentación de trabajos.

Nos parece que cuando alrededor de la mitad del profesorado responde que no propone ningún tipo de actividad a los alumnos y alumnas, puede deberse a que planteen una tarea individualizada en el aula, no habiendo ningún tipo de estrategias dirigidas por el docente hacia la consecución de unos objetivos concretos.

## ¿Has utilizado el ordenador como recurso para alumnos que tengan dificultades de aprendizaje?

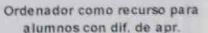

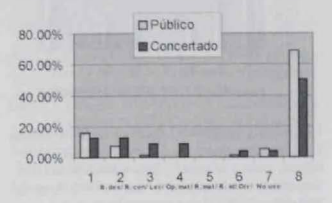

En este caso las categorías son las siguientes: 1.-Reforzamiento de destrezas. 2.- Reforzamiento de conocimientos 3.- Lectoescritura 4.- Operaciones matemáticas 5.- Razonamiento matemático 6.-Reforzamiento de idiomas 7 - Otros 8 - No uso.

En este ítem del cuestionario encontramos que la diferencia mayor entre los centros públicos y privados está en que los primeros utilizan el ordenador con mucha menos frecuencia como recurso de apovo para el alumnado con necesidades educativas especiales (el 70% del profesorado de la pública y el 50% de la privada dicen no utilizarlo). En cuanto al profesorado que lo utiliza, aunque las diferencias no son altas, observamos que lo hace de manera más frecuente y en actividades más variadas en los centros concertados, como recurso en alumnos con dificultades de aprendizaje.

Las razones que explican estas diferencias las desconocemos, pero opinamos que, en general, se está desaprovechando un recurso muy útil para mejorar las deficiencias en el aprendizaje y evitar mayores dificultades posteriores.

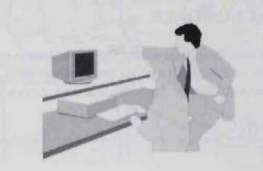

# ¿En qué áreas del currículo has utilizado el programa informático? Áreas donde se emplean el

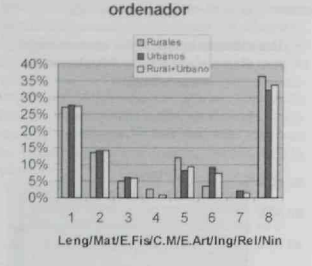

1.- Lengua Castellana y Literatura 2.- Matemáticas 3.- Educación Física 4.- Conocimiento del Medio natural, social y cultural 5.- Educación Artística (música, plástica y dramática) 6.- Lengua extranjera 7.-Religión.

En esta ocasión hemos utilizado como variable independiente en nuestro gráfico el contexto rural, urbano o mixto en el que se encuentran los centros para relacionarlo con las áreas en las que prioritariamente se aplican los recursos informáticos. Pues bien, no se aprecian diferencias en cuanto a la utilización del aula como recurso para las áreas de Lengua, Matemáticas y Educación Física. Existe una pequeña diferencia de porcentajes en las áreas de Conocimiento del Medio, Religión, Inglés y Educación Artística, quedando reducido el empleo del ordenador en estas áreas entre el 0 y el 10%.

Podemos resaltar como datos relevantes el uso bastante más frecuente en el área de Lengua (alrededor de un 27%), y el hecho de que en torno al 33% se reconozca que no se utiliza

Por lo tanto, podemos decir que la utilización de la informática como recurso didáctico es aún muy baja en la mayoría de las áreas del currículo escolar, no contribuyendo esto a la innovación de los modos de aprendizaje en los distintos niveles educativos.

## **CONCLUSIONES**

Desde nuestra aproximación conceptual hemos pretendido acercarnos al aula de informática con la finalidad de contrastar una serie de hechos y situaciones que nos ayuden a clarificar cuál es el uso que se hace de este recurso en los centros de primaria.

A partir de la descripción y análisis de los datos obtenidos, podemos concluir con las siguientes consideraciones:

- En contra de nuestra suposición, nos encontramos que el funcionamiento general de las Aulas de informática no surge como un proyecto unánime y compartido por el claustro de profesores y profesoras.
- En la dinámica del aula de informática existen muy pocas decisiones del Equipo Técnico de Coordinación Pedagógica, máximo órgano que establece directrices generales y modificaciones con respecto al Proyecto Curricular de Centro donde entendemos que se sitúa el referente de un recurso tan importante como éste.
- En relación con el proyecto curricular y en lo que se refiere a las áreas del currículum, la utilización del ordenador se dirige fundamentalmente a las áreas de Lengua y Matemáticas.

Por otra parte, consideramos que no existe de forma general el uso del ordenador como refuerzo educativo en los alumnos y alumnas que presentan dificultades de aprendizaje.

- En lo referente a los usos encontrados en nuestra investigación (preparación de clases del profesor/a, áreas del currículum<sup>1</sup>, actividades para el alumnado, refuerzo educativo para alumnos / as con dificultades de aprendizaje...) el tiempo utilizado semanal es de una hora. coincidiendo el aprovechamiento del recurso con los centros que tienen un provecto compartido, que son los que suelen utilizarlo.
- Con respecto a las actividades planteadas al alumnado, concluimos que cuando la mitad del profesorado responde que no presentan actividades concretas en el aula, sugerimos que no existen en este perfil del profesorado propuestas sobre estrategias pedagógicas favorecedoras del conocimiento, destrezas y actitudes de sus alumnos y alumnas.
- En lo que se refiere al nivel de conocimiento de los docentes y el uso que éstos hacen del

En este informe de investigación no queda reflejada toda la información sobre los distintos usos que hemos recogido en los cuestionarios por falta de tiempo y espaci

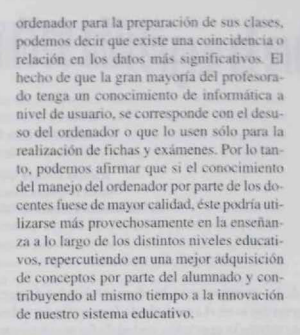

Para finalizar, queremos señalar que en la legislación vigente se propicia que el ETCP (integrado por el director/a, jefe/a de estudios, coordinador/a de ciclo y orientador/a de referencia del equipo de orientación educativa) tiene definidas entre sus competencias las siguientes:

- · Establecer las directrices generales para la elaboración del proyecto curricular de centro y sus modificaciones.
- · Coordinar la elaboración del proyecto curricular de Centro y su posible modificación

Según nuestra opinión, la integración del proyecto del aula de informática involucra a todos los miembros, donde cada participante podría aportar diferentes conocimientos que favorecerían el trabajo cooperativo y el aprendizaje constructivo y activo que necesita la escuela para formar parte de una sociedad tecnológica, objetivo parcialmente encontrado en el desarrollo de nuestra investigación.

# VALORACIÓN METODOLÓGICA

Hemos encontrado diferentes dificultades en nuestro informe de investigación. En primer lugar, no todo el profesorado se prestó a participar en nuestro trabajo cumplimentando los cuestionarios. En segundo lugar, nos fue muy difícil elaborar los items y agruparlos en supracategorías (herramienta de trabajo, herramienta de avuda al currículo...) de forma que nos avudase a responder al objetivo de nuestra investigación. Por otro lado, nos resultó complicado organizar los resultados va que era mucha la información disponible. También consideramos que hemos cometido algunos errores. El más significativo, desde nuestro punto de vista, fue el no pasar un cuestionario de prueba para detectar los posibles fallos de los cuales nos dimos cuenta cuando era demasiado tarde.

Finalmente, podríamos añadir que la elaboración de nuestro informe de investigación nos ha avudado a comprender las nociones básicas de la asignatura, contribuyendo a nuestra formación como futuros psicopedagogos, además de acercarnos de otra manera a la realidad educativa, superando con creces las expectativas que en un principio nos habíamos marcado.

## Bibliografía

- Colás, M<sup>®</sup> P. v Buendía, L. (1998): Investigación Educativa Sevilla Alfar
- Arnal, J., Rincón, D. del y Latorre, A. (1994): Investigación en Educación: fundamentos y metodología. Barcelona, Labor
- Díaz, J. Y Batanero, Mª del C. (1989): La enseñanza de la informática en EGB. Cuadernos de Pedagogia.
- Barquín, J. (2000): Tecnologías de la información y la comunicación en la escuela. Cooperación Educativo. 6, 35-38.
- Aparici, R. (2000): Trece mitos sobre las nuevas tecnologías de la información y de la comunicación. Cooperación Educativa, 6, 38-43.
- Echeverría, J. (2000): Escuela, nuevas tecnologías y tercer entorno. Cooperación Educativa, 58, 43-48.
- De Corte, E. (1989): Aprender en la escuela con las nuevas tecnologías de la información: Perspectivas desde la Psicología del Aprendizaje y de la instrucción. Comunicación. Lenguaje y Educación, 6, 93-113.
- López, M. Y Cabello, E. (2000): Para qué utilizamos los ordenadores... en nuestro colegio. Cooperación Educativa, 6, 67-69
- http://www.pntic.mec.es (28-11-2000): La Educación Audiovisual como Tema Transversal del Currícu- $\overline{I}$
- http://www.intec.edu.do/ (28-11-2000): La Tecnología Educativa y el Desarrollo e Innovación del Currículo.

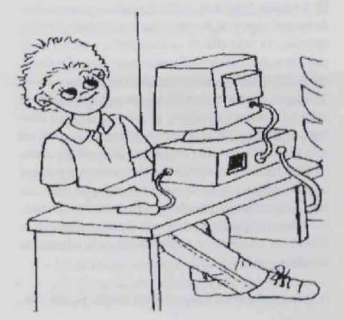